## الدرس الثاني عشر: تطبيقات على خاصية الإضافة

3) ما قيمة 
$$
\int_{-3}^{6} \left[ \frac{w}{\gamma} \right] 3 w
$$
، حیث  $[- \frac{2}{3}] = 3$ 

$$
\int_{\frac{1}{\gamma}} \frac{w}{\gamma} = 1
$$

$$
\int_{-1}^{1} \int_{1}^{1} \gamma_{\mu} \psi + [\mu \psi - (1)] \cdot \xi \psi =
$$

$$
\mathcal{V}\left(\frac{1}{2}\right) = \text{dist} \quad \text{dist} \quad \mathcal{V} = \text{dist} \quad \text{dist} \quad \mathcal{V} = \text{dist}
$$

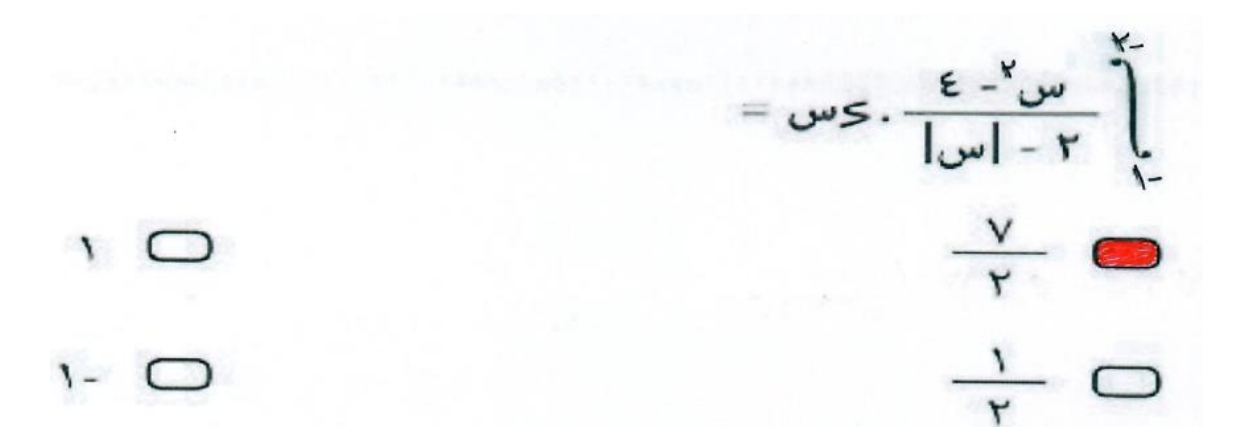

$$
= \omega \omega - \omega \int_{\omega}^{\omega} (|\omega| - \omega) \cdot \omega \, d\omega
$$

$$
\int_{0}^{1} |w| \times (w^{\gamma} - t)^{\gamma} \cdot \delta w =
$$
\n
$$
\int_{0}^{1} \left| \int_{0}^{\infty} |w| \right| \times (w^{\gamma} - t)^{\gamma} \cdot \delta w =
$$
\n
$$
\int_{0}^{1} \frac{1}{\delta} \left( \frac{1}{\delta} \right) \cdot \frac{1}{\delta} \int_{0}^{\infty} \frac{1}{\delta} \cdot \frac{1}{\delta} \cdot \frac{1
$$